#### CSC148H Lecture 6

Dan Zingaro OISE/UT

October 15, 2008

イロト イ御 トイミト イミト ニミー りんぴ

Iterating Through Python Objects

```
\gg 1 = [1,2,3,4]
>>> for elt in l:
... print elt
...
1
2
3
4
>>>
>>> d = {"Monday":"CSC148", "Wednesday":"CSC148"}
>>> for elt in d:
... print elt
...
Wednesday
Monday
```
K ロ ▶ K @ ▶ K 할 > K 할 > 1 할 > 1 이익어

### Iterating Through Our Objects?

- $\triangleright$  So far, we cannot iterate over the elements of our binary search trees
- $\triangleright$  This is unfortunate, because our BST's are just like Python maps!

```
>>> from bst import BinarySearchTree
>>> bst = BinarySearchTree ()
>>> bst.put (1, 'val1')>>> bst.put (2, 'val2')>>> for elt in bst:
... print elt
...
Traceback (most recent call last):
 File "<stdin>", line 1, in <module>
TypeError: iteration over non-sequence
```
#### **Iterators**

- $\blacktriangleright$  The problem is our binary search trees don't implement the iterator protocol
- $\triangleright$  An iterator is an object that allows you to iterate through the elements of a container
- Iterator objects define a **next** method for retrieving the next element of the container
- $\triangleright$  Whenever you iterate through the elements of a container, a lot of the time you are implicitly using an Iterator object.

**K ロ ▶ K @ ▶ K 할 X X 할 X 및 할 X X Q Q O** 

#### Iterators...

 $\triangleright$  For a list 1, when we say for elt in 1::

- First, Python calls iter(1) to retrieve an iterator object
- $\triangleright$  On each iteration, next() is called on the iterator object and its result is assigned to elt
- $\triangleright$  When there are no more elements in the container, a StopIterationException is raised by the implicit call of next()

 $\triangleright$  For objects of user-defined classes, all we have to do is define a \_\_iter\_\_(self) method that returns an object that has a next() method

#### Iterator Example

```
''' example of an iterator '''
class MyClass:
   def __init (self):
        self.data = [1,2,3]def __iter__(self):
        return MyClassIterator(self.data[:])
class MyClassIterator:
    ''' an iterator that iterates through its elements in reverse '''
   def __init__(self, data):
        self.data = dataself.pos = len(self.data)
   def next(self):
        if self.pos > 0:
            self.pos = self.pos-1
            return self.data[self.pos]
        else:
```
**KOD KARD KED KED E VOOR** 

raise StopIteration

#### Generators

- $\triangleright$  When normal functions "return" their execution is complete
- $\triangleright$  A generator is a function that returns from its call by using a yield statement instead of a return statement
- $\blacktriangleright$  The difference: generator functions can resume their execution following a yield
- $\triangleright$  Whenever python sees a function that uses a yield statement, it returns a generator object'
- $\triangleright$  This object is just an iterator (i.e., it has the method next() defined).
- $\triangleright$  Thus a generator can be used in any context where an iterator is required (such as in a loop).

**K ロ ▶ K @ ▶ K 할 X X 할 X 및 할 X X Q Q O** 

#### Generators...

- $\blacktriangleright$  The benefit of using a generator function (instead of defining your own Iterator) is that the current position in your container can be maintained implicitly by the state of the generator.
- $\triangleright$  We'll define the  $_-\text{iter}_-$  method in the BST as a generator function (like listing 5.29 in your text).

#### Generator Example

The iterator for a TreeNode:

```
def __iter__(self):
  if self.left:
    for elt in self.left:
      yield elt
  yield (self.key, self.val)
  if self.right:
    for elt in self.right:
      yield elt
```
**KOD KARD KED KED E VOOR** 

### Algorithm Analysis

- $\blacktriangleright$  Algorithm analysis is about determining the computing resources required by an algorithm
- $\triangleright$  Since there's often more than one way to solve a problem, evaluating the computing resources required by an algorithm allows us to determine its efficiency compared to other algorithms
- $\triangleright$  Computing resources typically refers to the execution "time" an algorithm requires, but sometimes may also refer to the amount of memory an algorithm requires.

KID KA KERKER KID KO

 $\triangleright$  We'll go through several approaches for solving the same problem, and compare them

### Largest Segment Sum

- Input: Python list s of n numbers (positive or negative)
- $\triangleright$  Output: maximum sum found in any segment (contiguous portion) of the input
- $\triangleright$  The maximum segment sum of a list of all positive numbers is the list itself, so it's only interesting when we have some negative numbers
- If all numbers are negative, we will say the maximum sum is 0

- $\blacktriangleright$  It's not obvious which negative numbers we should include, and which ones we should exclude
- $\blacktriangleright$  Example
	- $\blacktriangleright$  List: [4, -3, 9, -5]
	- $\blacktriangleright$  What's the largest segment sum?

# Solution (A)ful

Try every possible segment:

```
def maxSeg (s):
  maxSoft = 0for l in range (len(s)):
    for u in range (l, len(s)):
      slim = 0for i in range(l, u+1):
        sum = sum + s[i]maxSoftar = max(maxSoftar, sum)return maxSoFar
```
**KORK ERKER ADE YOUR** 

#### Improving the Solution

- $\blacktriangleright$  The above (awful) solution is really awful
- $\triangleright$  For example, when it sums the elements between bounds l and  $u$ , it will repeat all of this work when finding the sum between bounds l and  $u + 1$

K ロ ▶ K @ ▶ K 할 > K 할 > 1 할 > 1 이익어

 $\blacktriangleright$  Let's figure out how we can do better ...

# Solution (B)ad

Instead of directly computing the sum of elements between l and u, we can just add  $s[u]$  to the sum we obtained from the segment s[l..u-1]

**KORK ERKER ADE YOUR** 

```
def maxSeg (s):
  maxSoftar = 0for l in range (len(s)):
    sum = 0for u in range (l, len(s)):
      sum = sum + s[u]maxSoftar = max(maxSoftar, sum)return maxSoFar
```
# Solution (C)ool

To find the maximum over all segments in the array  $s[0..i]$ , we can find the maximum segment in  $s[0..i-1]$  and the maximum segment ending at s[i], and compare them

```
def maxSeg (s):
 maxSoFar = 0maxEndingHere = 0for i in range (len(s)):
   maxEndingHere = max(maxEndingHere + s[i], 0)maxSoFar = max(maxSoFar, maxEndingHere)
 return maxSoFar
```
# Timing the Algorithms

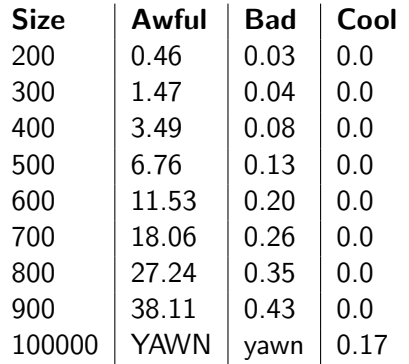

K ロンス 御 > ス 할 > ス 할 > 이 할

### Algorithm Analysis

- $\triangleright$  The above timing tells us something about which algorithm is the fastest
- $\triangleright$  We can't rely on the wallclock execution time, though, because
	- $\triangleright$  The time required for a program to execute may vary from computer to computer. (A program will probably be a lot slower on a PC from the 90's than a brand-new PC that has a wicked-cool processor.)
	- $\triangleright$  A "fast algorithm" on a slow computer may be slower than a "slow algorithm" on a fast computer on certain inputs

#### Algorithm Analysis...

- $\triangleright$  Our way of characterizing the time efficiency of an algorithm should:
	- $\triangleright$  be independent of the machine where it may execute
	- $\triangleright$  be able to distinguish the big differences between algorithms and not concern itself so much with "little differences"

**K ロ ▶ K @ ▶ K 할 X X 할 X 및 할 X X Q Q O** 

#### Algorithm Analysis...

- $\triangleright$  A step is a basic unit of computation that can be done in a fixed amount of time by a computer.
- $\triangleright$  We want to determine the number of steps an algorithm takes as a function of its input size.
- $\blacktriangleright$  How we define input size depends a lot on the problem.
- For the segment-sum problem, the input size is  $n$  (the size of the list)
- $\triangleright$  Typically the input size is the number of elements in the input
- $\blacktriangleright$  For a given algorithm, we'll use the function  $T(n)$  to denote the number of steps the algorithm takes on input size  $n$

**K ロ ▶ K @ ▶ K 할 X X 할 X 및 할 X X Q Q O** 

### Analyzing Awful

- $\triangleright$  Question: how many times is sum = sum + s[i] executed? (This is the same as asking for the number of iterations of the inner loop)
- $\blacktriangleright$  The outer loop executes *n* times
- $\blacktriangleright$  The middle loop is executed at most *n* times for each iteration of the outer loop
- So, the middle loop executes at most  $n^2$  times
- $\blacktriangleright$  The inner loop is executed at most *n* times for each iteration of the middle loop
- So, the inner loop executes at most  $n^3$  times
- $\triangleright$  Similarly, sum = 0 and maxSoFar = ... are executed at most  $n^2$  times
- $\triangleright$  Conclusion: we can say that an upper bound on the number of steps we execute is  $n^3+2n^2$

### Analyzing Awful...

▶ Observation: as *n* increases, the *n*<sup>3</sup> term in  $n^3 + 2n^2$  comes to dominate, and 2 $n^2$  doesn't contribute much to  $\mathcal{T}(n)$ 

K ロ ▶ K @ ▶ K 할 > K 할 > 1 할 > 1 이익어

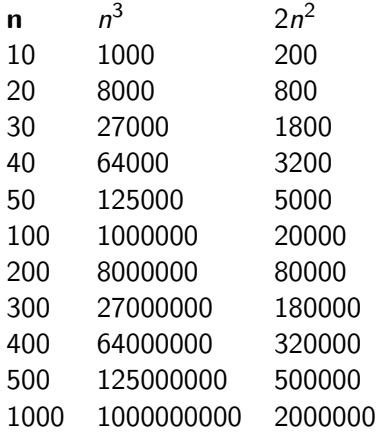

# Big Oh

- ► Even if we had  $T(n) = n^3 + 4n^2$ , or  $T(n) = n^3 + 50n^2$ , when *n* becomes large enough, the  $n^2$  term is peanuts compared to the  $n^3$  term
- $\triangleright$  To measure the efficiency of an algorithm, we focus only on the approximate number of steps it takes
- $\triangleright$  We are not concerned with deriving an exact value for  $T(n)$ , so we ignore its constant factors and nondominant terms

**KORKAR KERKER E VOOR** 

 $\triangleright$  Big Oh notation makes this idea precise

# Big Oh...

- $\triangleright$  Say we have an algorithm whose running time on input of size *n* is  $f(n)$
- $\blacktriangleright$  Three requirements:
	- $\triangleright$  We want to bound  $f(n)$  from above by  $g(n)$
	- $\triangleright$  We want  $g(n)$  to be a reasonable estimate; that is, it only "overestimates" by a constant  $c$
	- $\triangleright$  We only require  $g(n)$  to be such an estimate for sufficiently large values of  $n$  (since we don't care about small instances)

**KORKAR KERKER E VOOR** 

- In This all amounts to requiring that  $f(n) \leq c g(n)$  for all  $n >= n_0$  and positive constant c
- $\triangleright$  We then say that  $f(n) = O(g(n))$

#### Properties of Big Oh

- $\blacktriangleright$  Constant factors disappear
- Example: 6n and  $n/2$  are  $O(n)$
- $\blacktriangleright$  Lower-order terms disappear
- Example:  $n^5 + n^3 + 6n^2$  is  $O(n^5)$
- $\triangleright$  We can often just look at the loop structure of a program to determine its growth rate
- e.g. Bad is  $O(n^2)$  because of the two nested loops (dependent on  $n!$ ), and Cool is  $O(n)$

**KORKAR KERKER E VOOR** 

### Big Oh Proof

- TPS: prove that Awful is  $O(n^3)$
- $\blacktriangleright$  You have to show that  $n^3 + 2n^2 \lt = cn^3$  for all  $n >= n_0$  by finding positive constants c and  $n_0$  that satisfy the claim

**KOD KARD KED KED E VOOR** 

### Big Oh Proof

- TPS: prove that Awful is  $O(n^3)$
- $\blacktriangleright$  You have to show that  $n^3 + 2n^2 \lt = cn^3$  for all  $n >= n_0$  by finding positive constants c and  $n_0$  that satisfy the claim
- ightharpoonup Dividing by  $n^3$ , we get  $1 + \frac{2}{n} \leq c$
- $\triangleright$  We can make this true (and complete the proof) if we set  $c = 3$  and  $n_0 = 1$

**KORK ERKER ADE YOUR** 

### Big Oh Approximations

TPS: is Awful  $O(n^6)$ ?

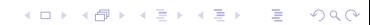

### Big Oh Approximations

- TPS: is Awful  $O(n^6)$ ?
- $\triangleright$  Big oh gives us an upper bound on the time our algorithm takes to execute
- It gives no guarantee that the bound is "close" to what actually happens
- It's equally valid to say that Awful is  $O(n^3)$ ,  $O(n^6)$ ,  $O(2^n)$ , etc.
- However, saying that Awful is  $O(n^3)$  gives us the most useful information
- $\triangleright$   $O(n^3)$  is a "tight bound": there is no smaller function q for which Awful is still  $O(q)$

### Exponential Cliff

- $\triangleright$  An important divide is the one between polynomial algorithms and exponential algorithms
- If there is no polynomial-time algorithm to solve a problem, we can solve it only for very small instances
- $\triangleright$  Even if computer speeds keep doubling, exponential algorithms explode too quickly with problem size to be feasible
- Problems that take more than  $O(k^n)$  for  $k > 1$  are considered intractable to solve

**KORK ERKER ADE YOUR** 

### What is the Time Efficiency? (1)

```
def bigoh1(n):
   sum = 0for i in range(100, n):
      sum = sum + 1
```
K ロ ▶ K @ ▶ K 할 > K 할 > 1 할 > 1 이익어

print sum

#### What is the Time Efficiency? (2)

```
def bigoh2(n):
   sum = 0for i in range(1, n/2):
     sum = sum + 1for j in range(1, n*n):
     sum = sum + 1print sum
```
K ロ ▶ K @ ▶ K 할 > K 할 > 1 할 > 1 이익어

#### What is the Time Efficiency? (3)

```
def bigoh3(n):
   sum = 0if n\frac{2}{2} = 0:
      for j in range(1, n*n):
         sum = sum + 1else:
      for k in range(5, n+1):
         sum = sum + k
```
K ロ ▶ K @ ▶ K 할 > K 할 > 1 할 > 1 이익어

print sum

### What is the Time Efficiency? (4)

```
def bigoh4(m, n):
   sum = 0for i in range(1, n + 1):
       for j in range(1, m + 1):
            sum = sum + 1print sum
```
K ロ ▶ K @ ▶ K 할 > K 할 > 1 할 > 1 이익어